# **Cache, Accumulators, Broadcast variables**

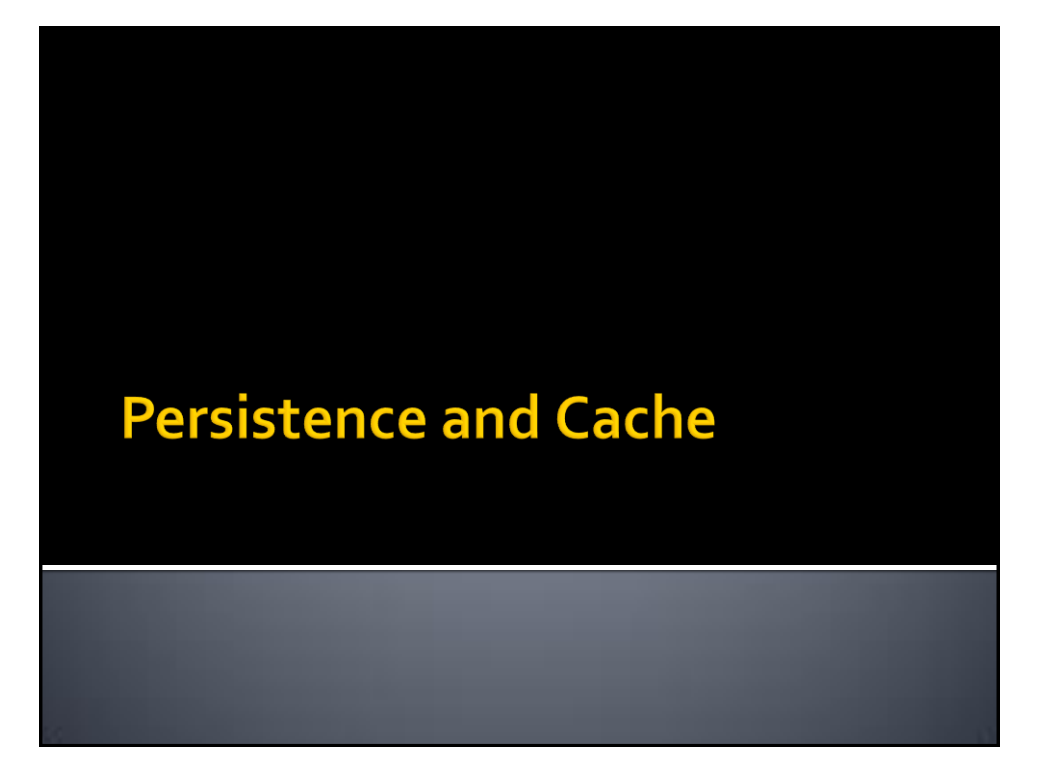

#### **Persistence and Cache**

- **Spark computes the content of an RDD each** time an action is invoked on it
- If the same RDD is used multiple times in an application, Spark recomputes its content every time an action is invoked on the RDD, or on one of its "descendants"
- **This is expensive, especially for iterative** applications
- We can ask Spark to persist/cache RDDs

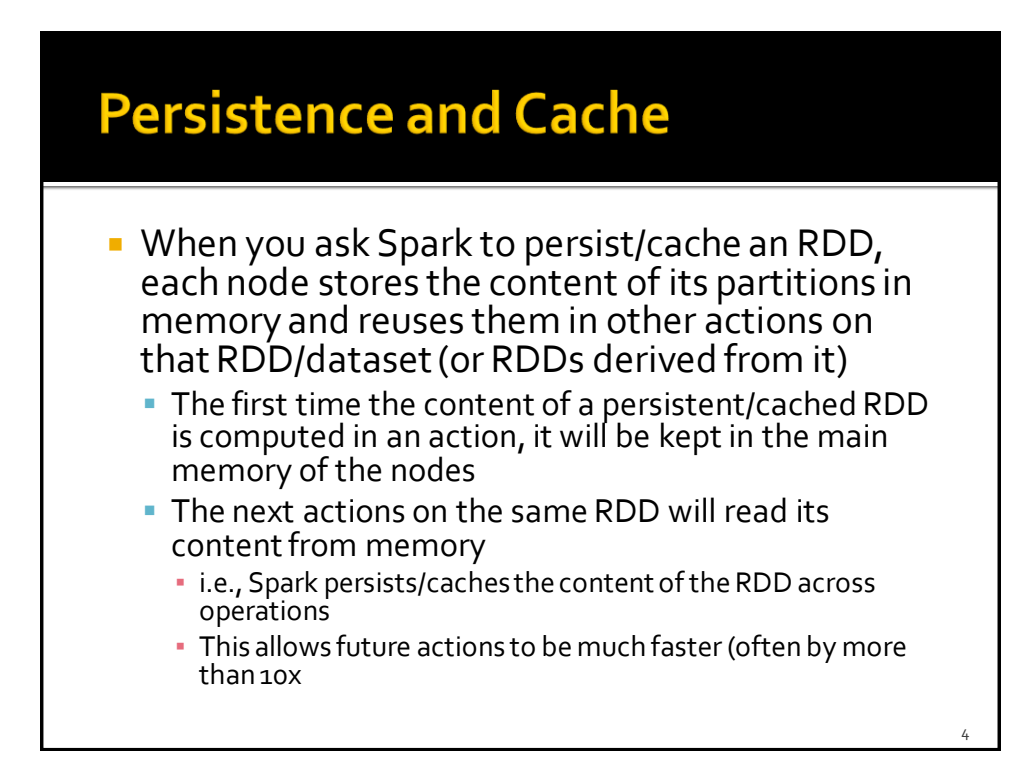

#### **Persistence and Cache**

- **Spark supports several storage levels** 
	- **The storage level is used to specify if the content** of the RDD is stored
		- In the main memory of the nodes
		- On the local disks of the nodes
		- **Partially in the main memory and partially on disk**

#### **Persistence and Cache: Storage** levels

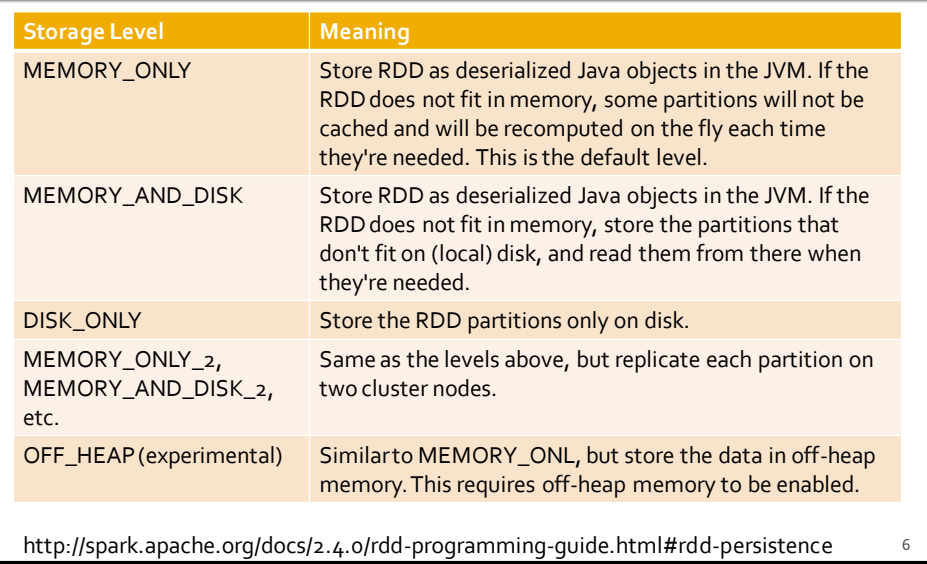

#### **Persistence and Cache**

- **You can mark an RDD to be persisted by using** the **persist(storageLevel)** method of the **RDD** class
- The parameter of persist can assume the following values
	- pyspark.StorageLevel.MEMORY\_ONLY
	- pyspark.StorageLevel.MEMORY\_AND\_DISK
	- pyspark.StorageLevel.DISK\_ONLY
	- pyspark.StorageLevel.NONE
	- pyspark.StorageLevel.OFF\_HEAP

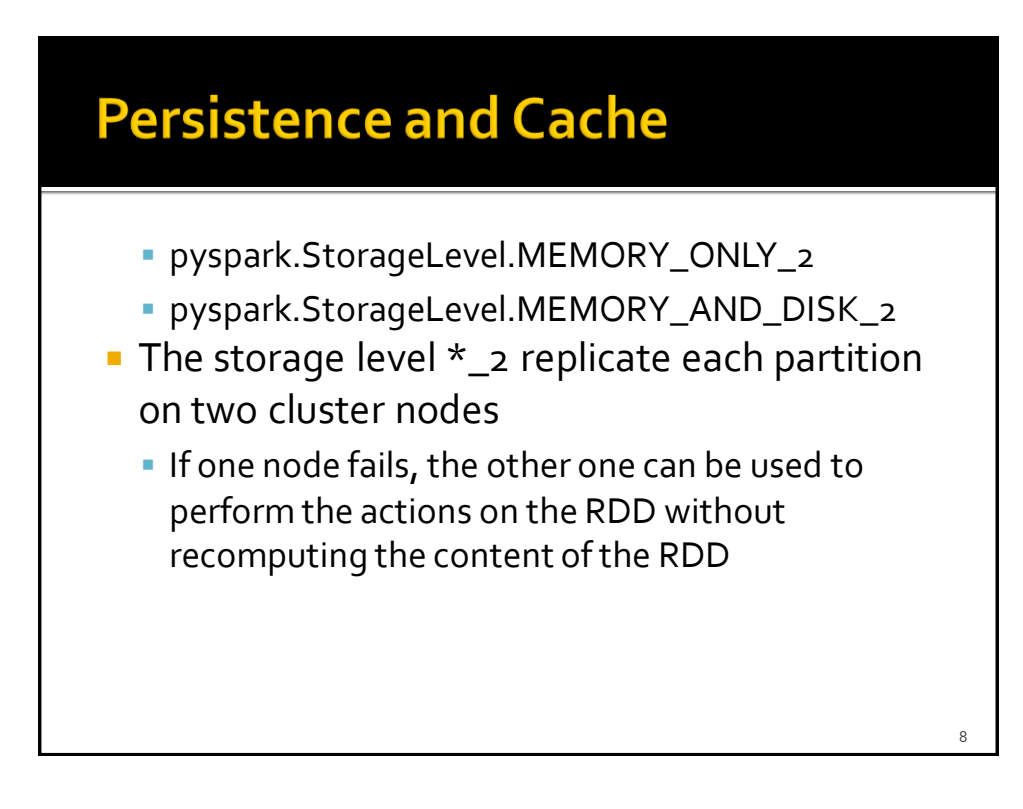

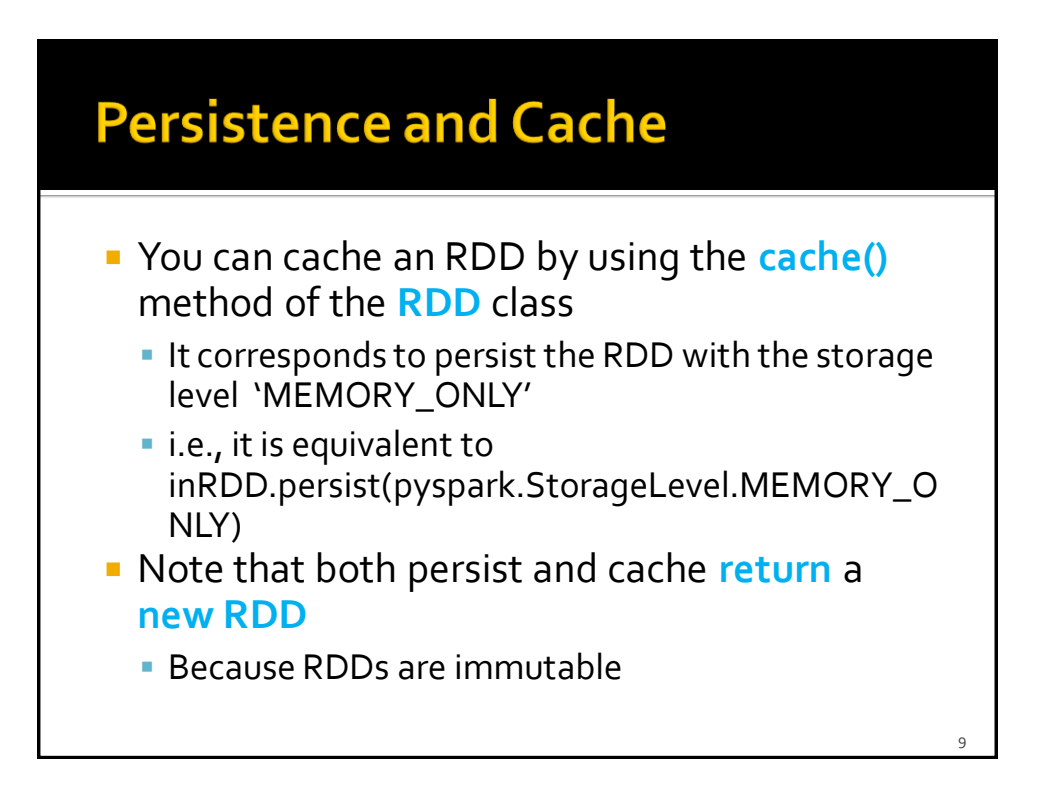

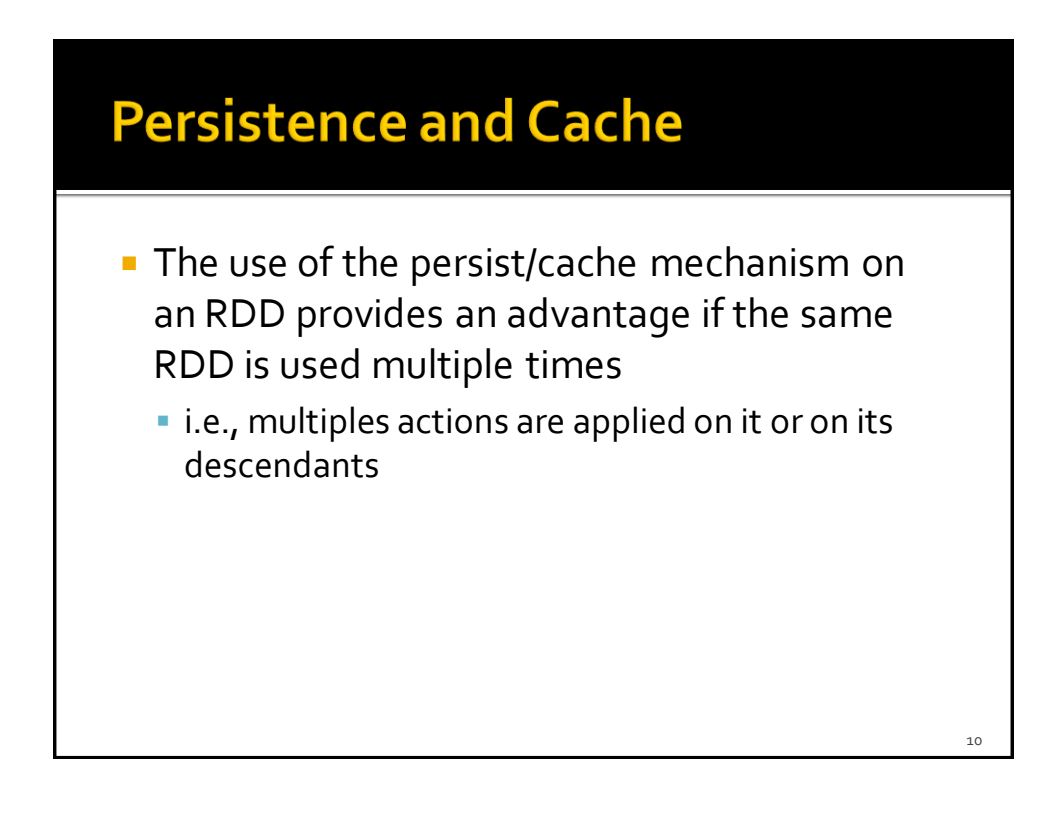

#### **Persistence and Cache**

- **The storage levels that store RDDs on disk** are useful if and only if
	- The "size" of the RDD is significantly smaller than the size of the input dataset
	- **Or the functions that are used to compute the** content of the RDD are expensive
	- Otherwise, recomputing a partition may be as fast as reading it from disk

#### Remove data from cache

- **Spark automatically monitors cache usage on** each node and drops out old data partitions in a least-recently-used (LRU) fashion
- You can manually remove an RDD from the cache by using the **unpersist()** method of the **RDD** class

#### **Cache: Example**

- **Create an RDD from a textual file containing** a list of words
	- **One word for each line**
- **Print on the standard output** 
	- **The number of lines of the input file**
	- **The number of distinct words**

#### **Cache: Example**

# Read the content of a textual file # and cache the associated RDD inputRDD= sc.textFile("words.txt").cache()

print("Number of words: ",inputRDD.count()) print("Number of distinct words: ", inputRDD.distinct().count())

## **Cache: Example** # Read the content of a textual file # and cache the associated RDD  $inputRDD = sc.textFile("words.txt").cache()$ print("Number of word The cache method is invoked. print("Number of distir<mark>e Hence, inputRDD is a "cached" RDD</mark> 15

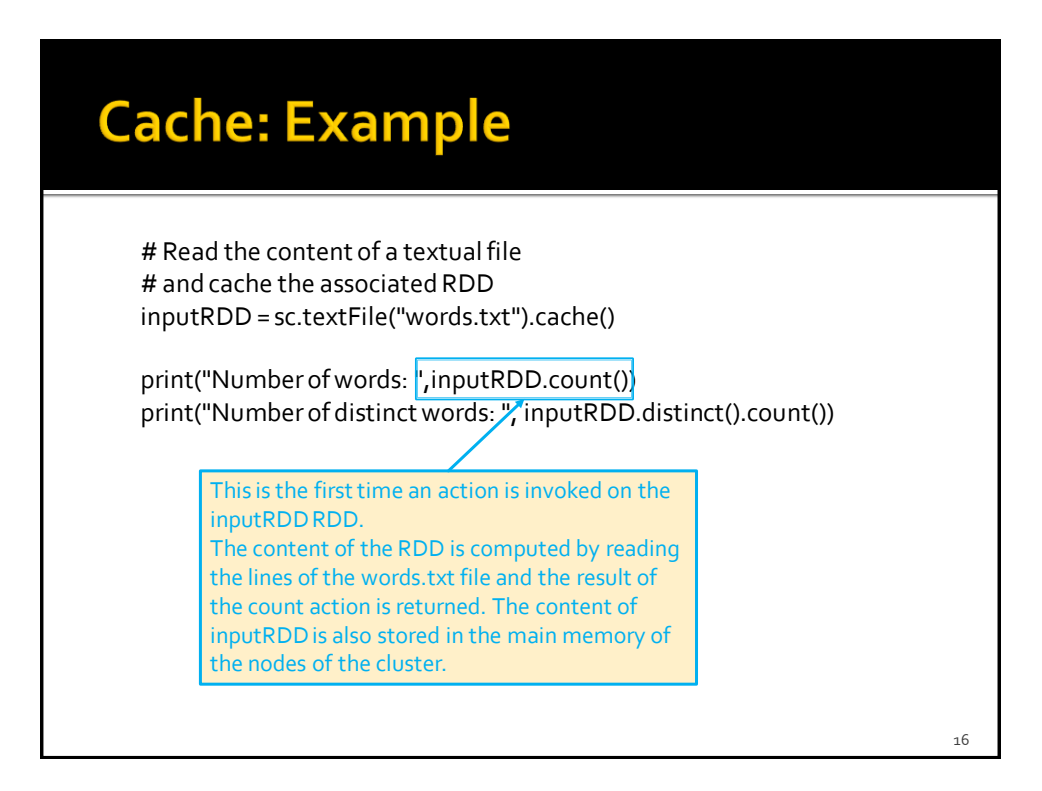

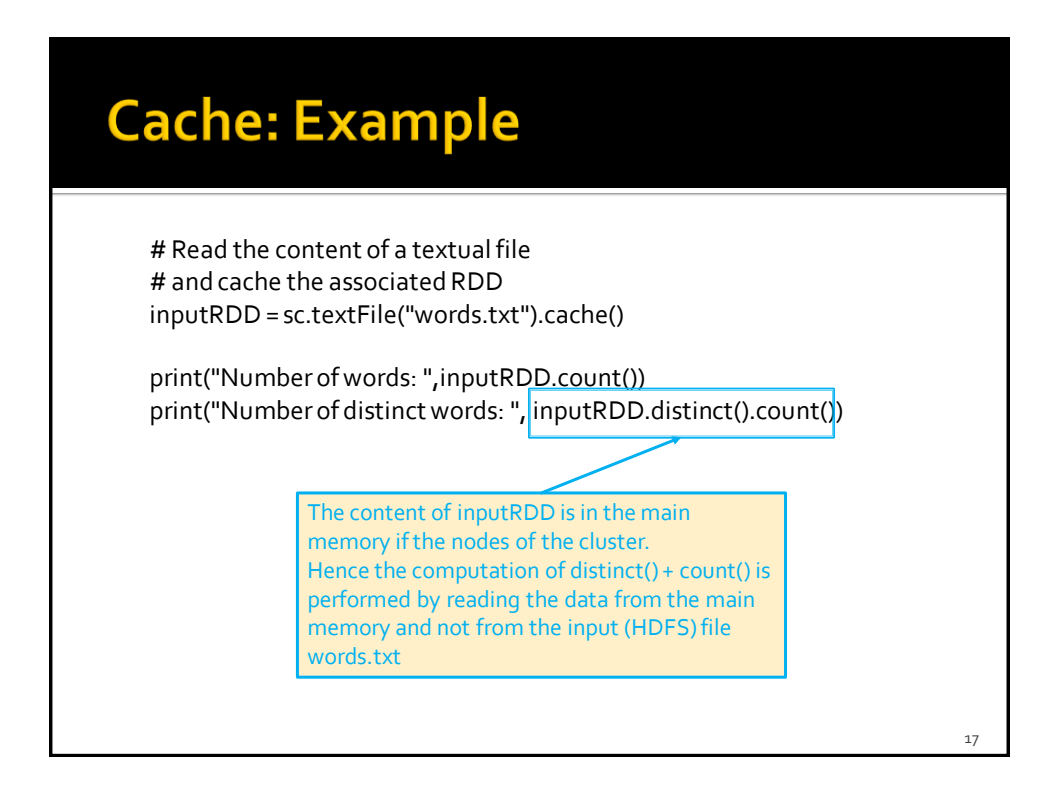

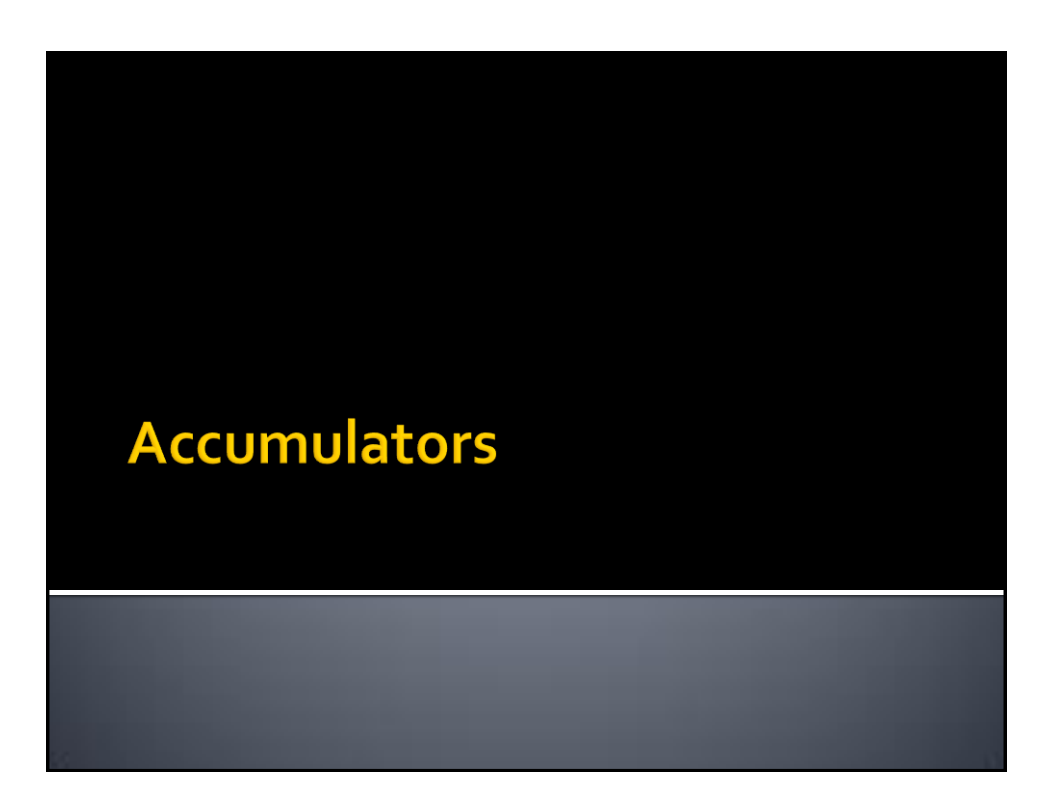

#### **Accumulators**

- **When a "function" passed to a Spark** operation is executed on a remote cluster node, it works on separate copies of all the variables used in the function
	- **These variables are copied to each node of the** cluster, and no updates to the variables on the nodes are propagated back to the driver program

#### **Accumulators**

- **Spark provides a type of shared variables** called **accumulators**
- **Accumulators are shared variables that are** only "added" to through an associative operation and can therefore be efficiently supported in parallel
- **They can be used to implement counters or** sums

 $20$ 

#### **Accumulators**

- **Accumulators are usually used to compute** simple statistics while performing some other actions on the input RDD
	- The avoid using actions like reduce() to compute simple statistics (e.g., count the number of lines with some characteristics)

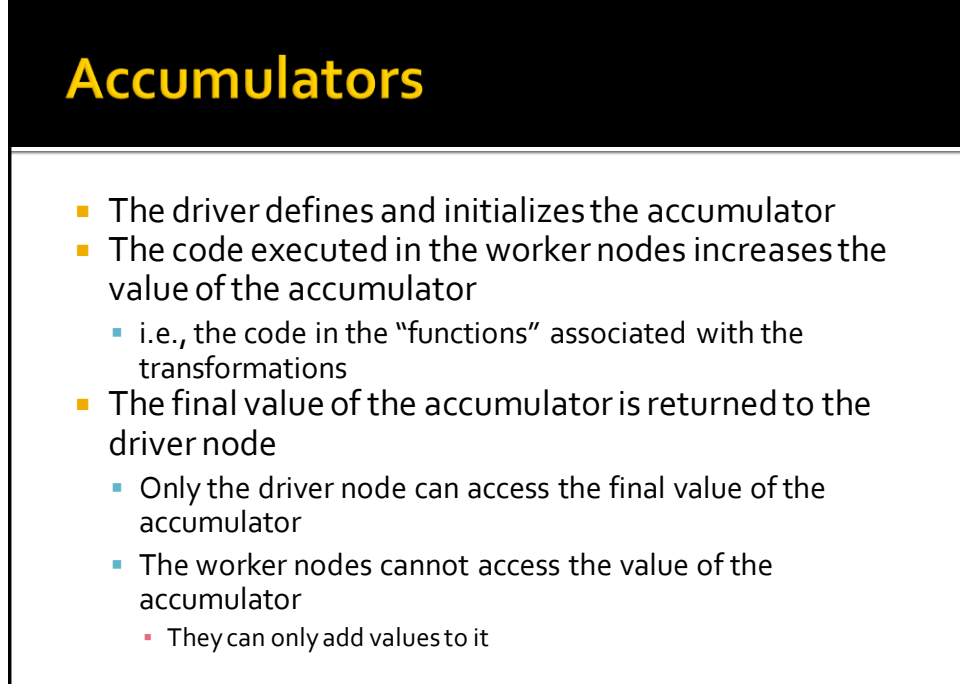

 $22$ 

 $2<sub>2</sub>$ 

#### **Accumulators**

- **Pay attention that the value of the** accumulator is increased in the functions associated with transformations
- **Since transformations are lazily evaluated,** the value of the accumulator is computed only when an action is executed on the RDD on which the transformations increasing the accumulator are applied

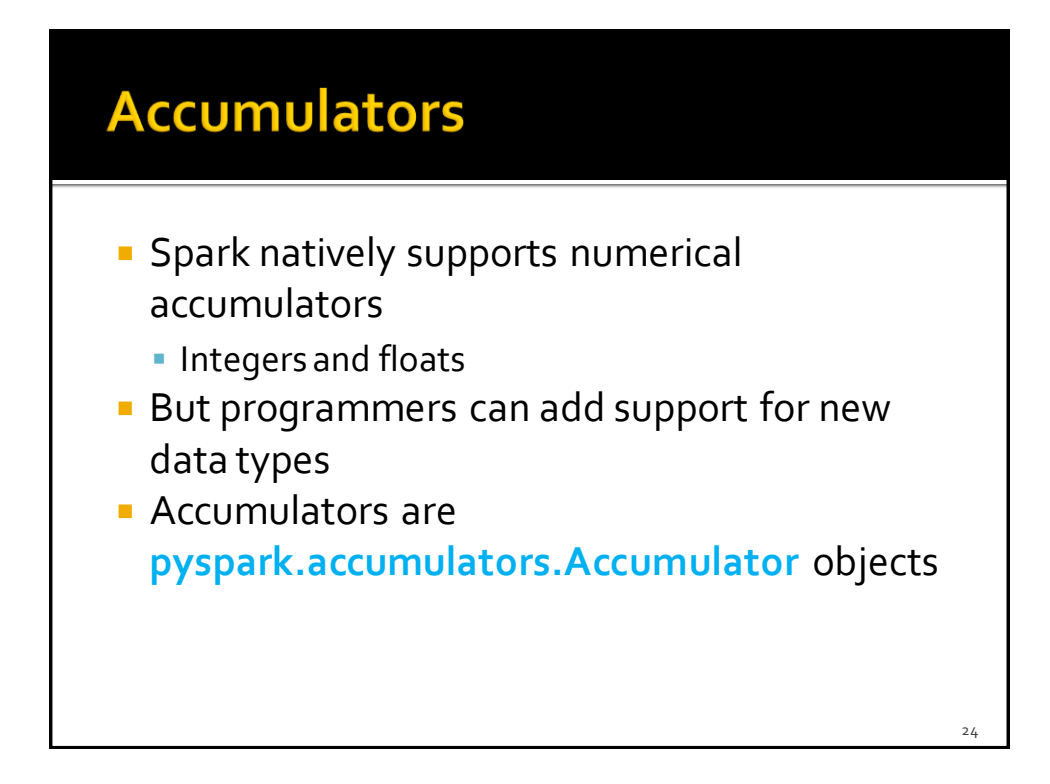

#### **Accumulators**

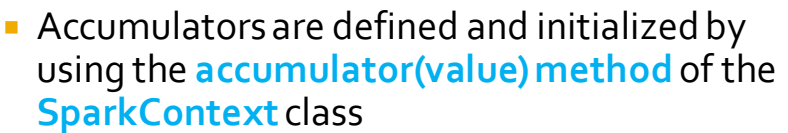

- **The value of an accumulator can be "increased"** by using the **add(value)** method of the **Accumulator** class
	- Add "value" to the current value of the accumulator
- **The final value of an accumulator can be** retrieved in the driver program by using **value** of the **Accumulator** class

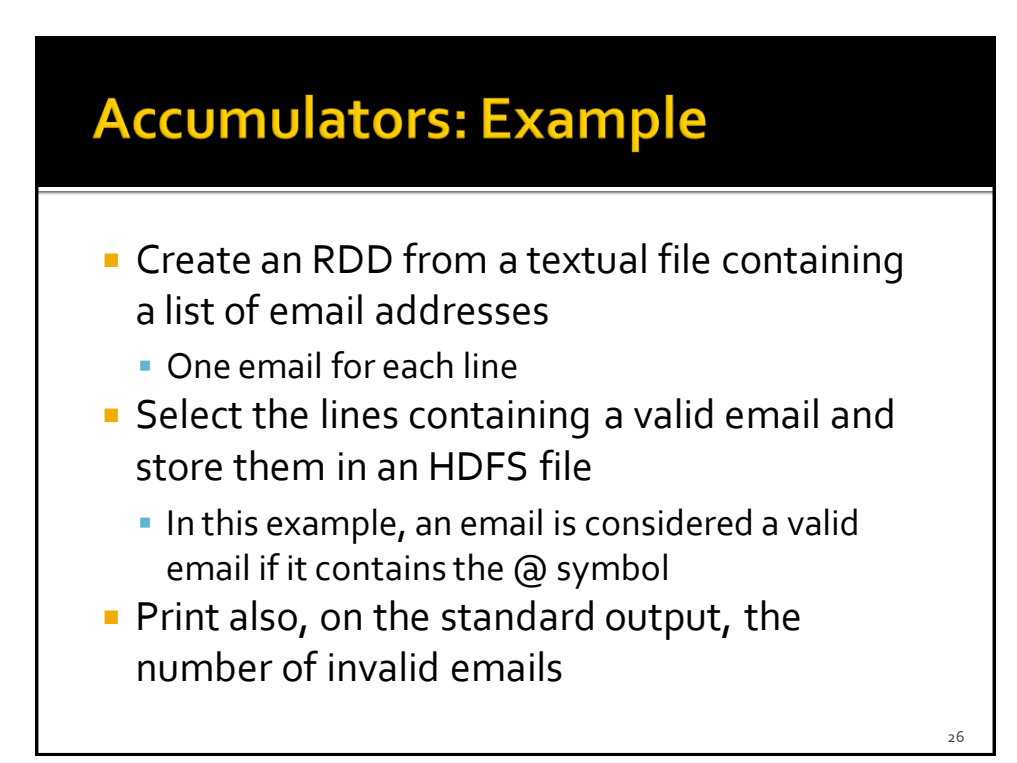

#### **Accumulators: Example**

# Define an accumulator. Initialize it to 0 invalidEmails = sc.accumulator(0)

# Read the content of the input textual file emailsRDD = sc.textFile("emails.txt")

#Define the filtering function def validEmailFunc(line): if (line.find('@')<0): invalidEmails.add(1) return False else:

return True

# Select only valid emails  $#$  Count also the number of invalid emails validEmailsRDD = emailsRDD.filter(validEmailFunc)

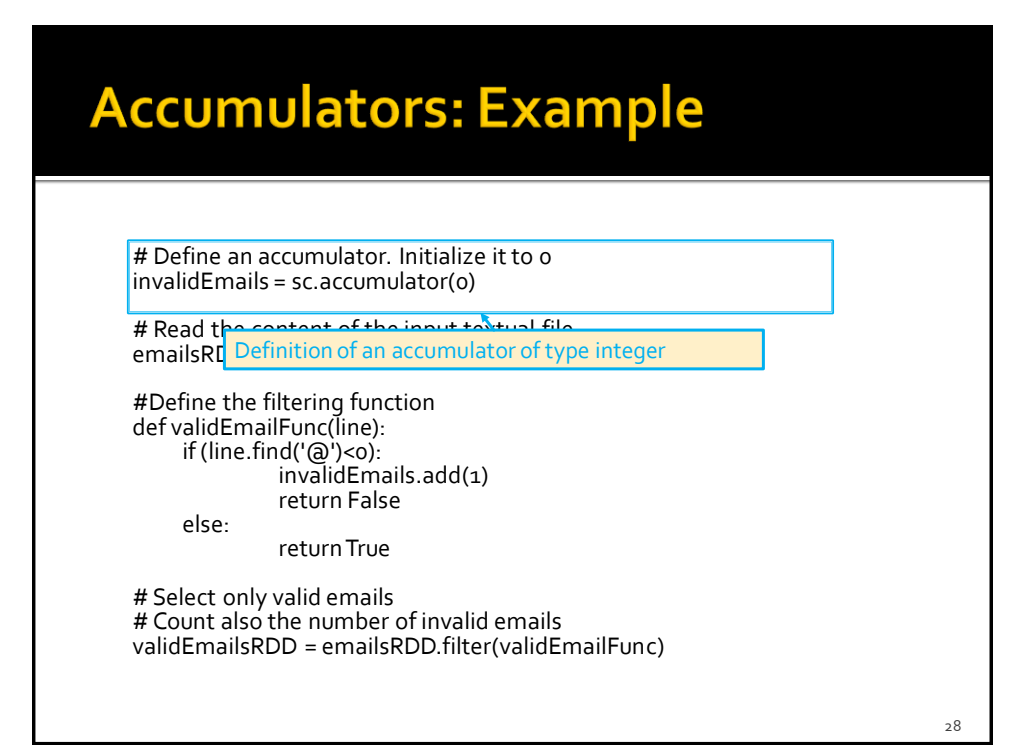

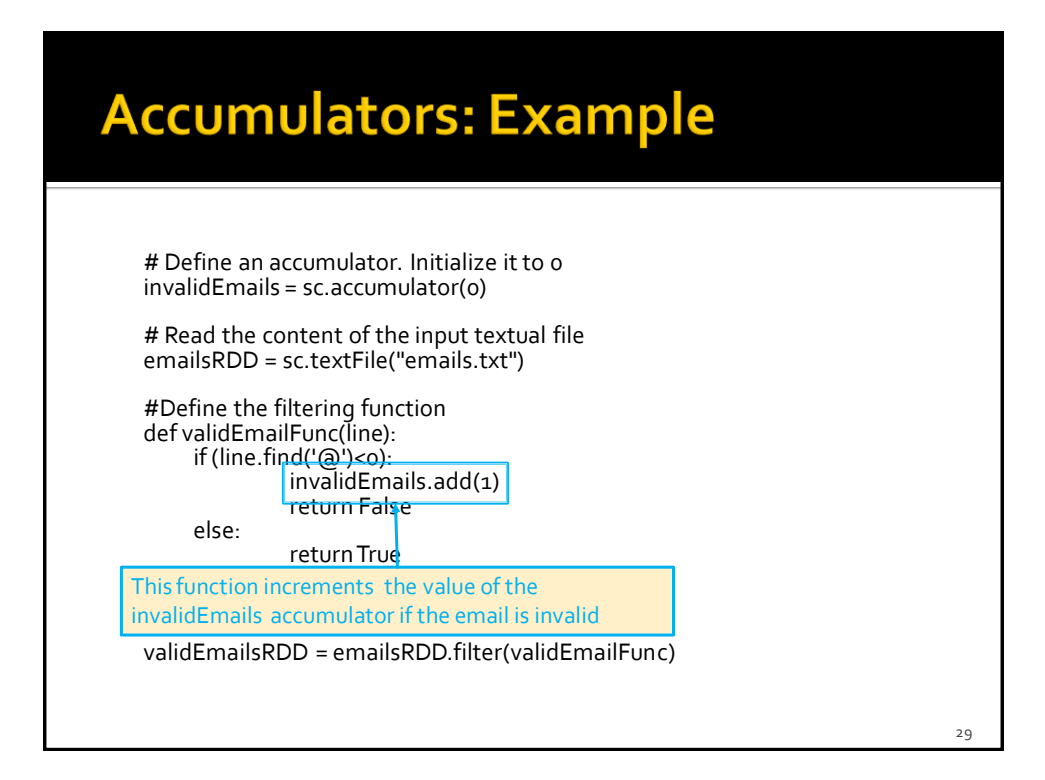

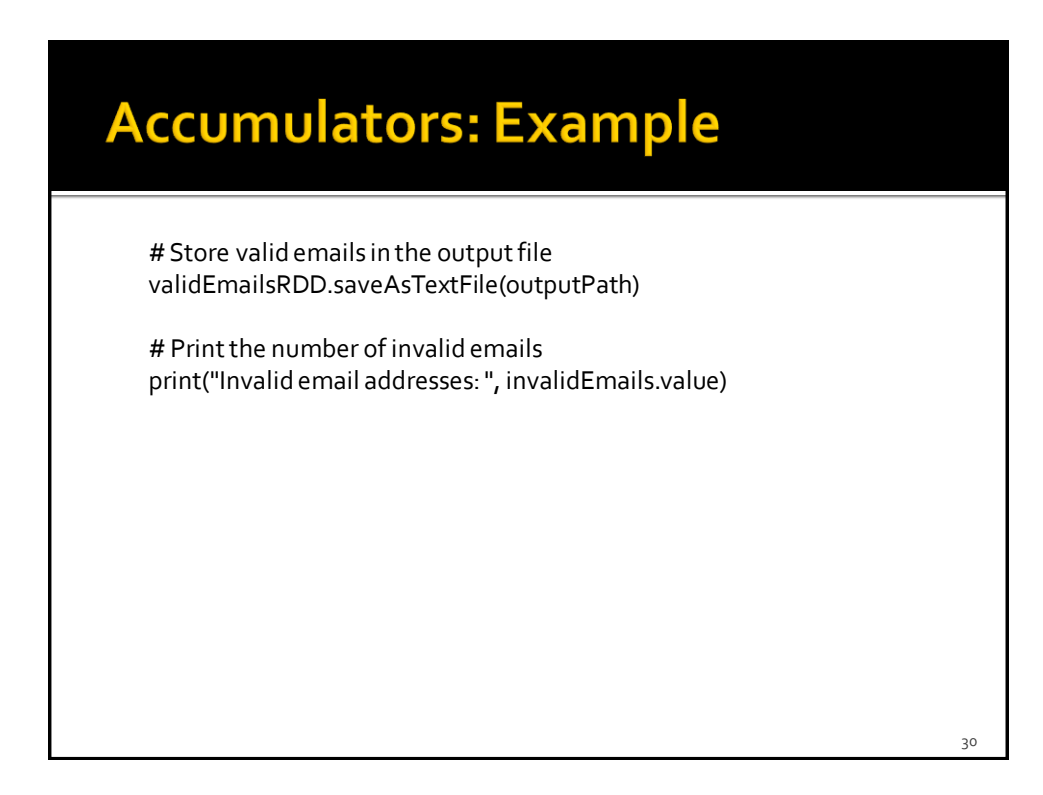

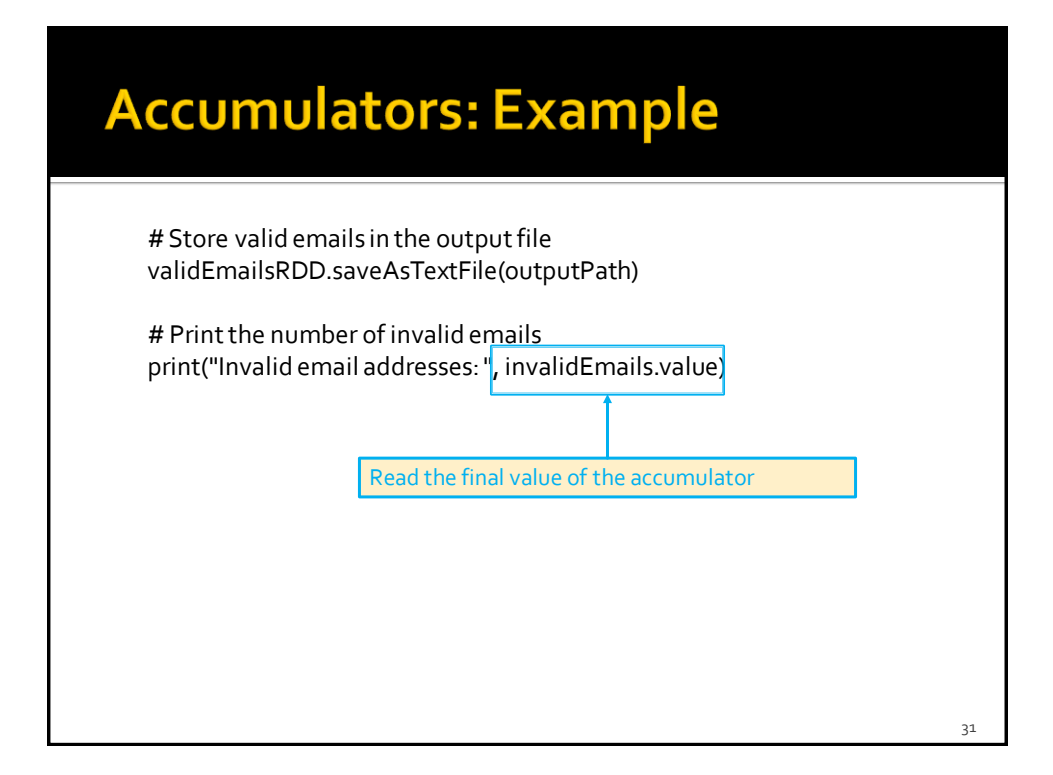

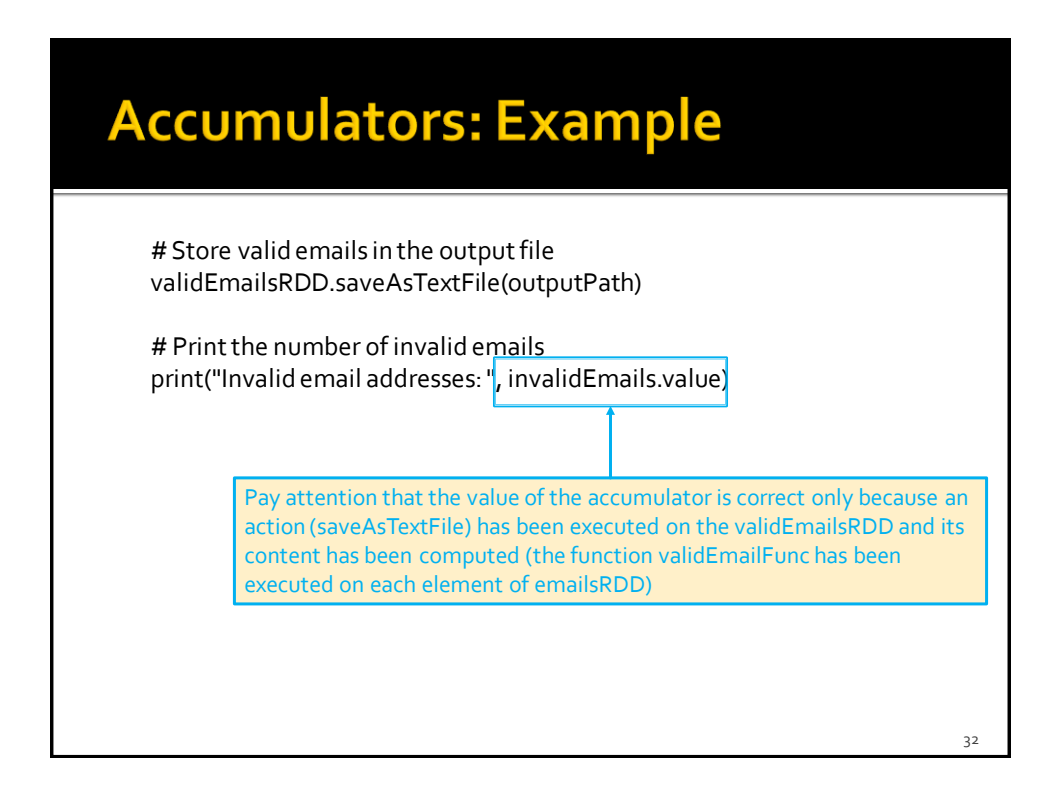

#### **Personalized accumulators**

- **Programmers can define accumulators based** on new data types (different from integers and floats)
- **To define a new accumulator data type of** type T, the programmer must define a class subclassing the **AccumulatorParam** interface
	- The AccumulatorParam interface has two methods
		- zero for providing a "zero value" for your data type
		- **· addInPlace for adding two values together**

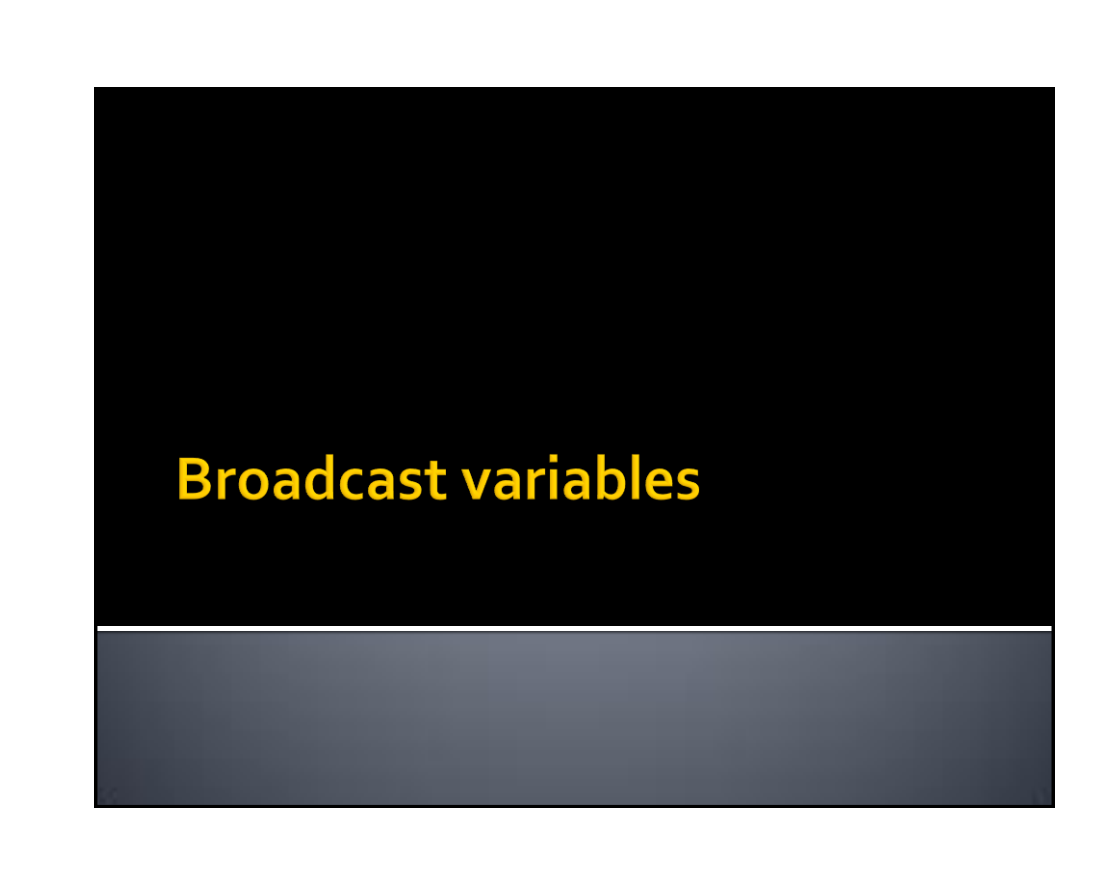

#### **Broadcast variables**

- **Spark supports broadcast variables**
- A broadcast variable is a read-only (small/medium) shared variable
	- That is instantiated in the driver
		- **The broadcast variable is stored in the main memory of the** driver in a local variable
	- And it is sent to all worker nodes that use it in one or more Spark operations
		- **The broadcast variable is also stored in the main memory of** the executors (which are instantiated in the used worker nodes)

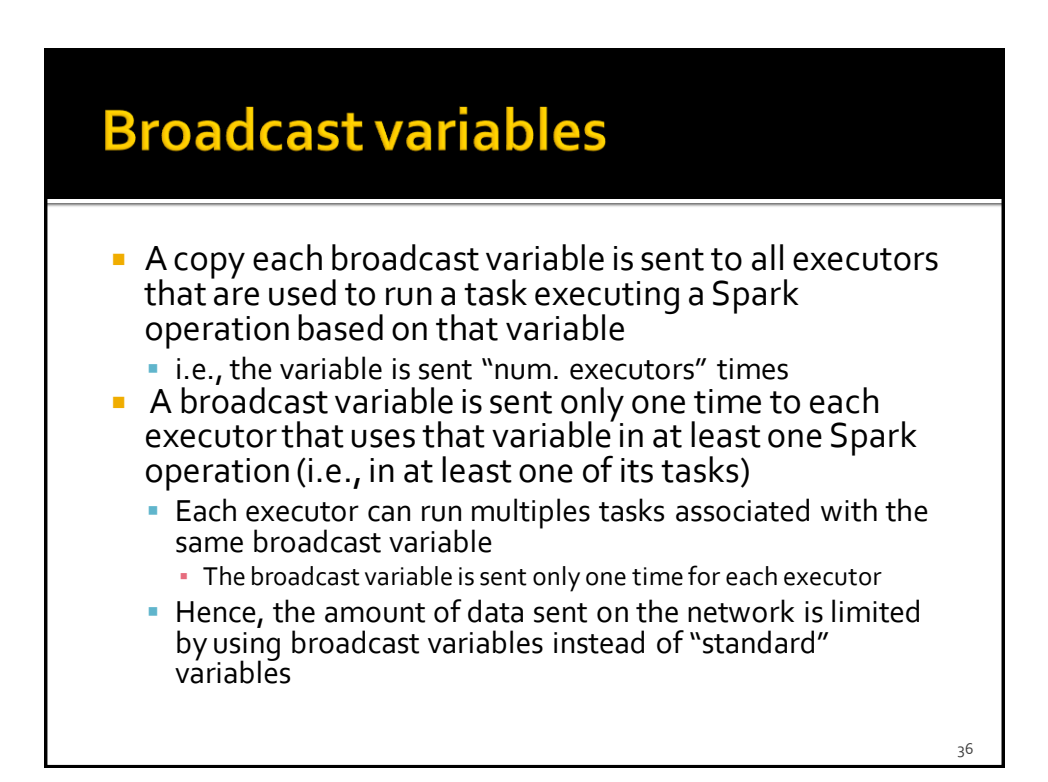

#### **Broadcast variables**

- **Broadcast variables are usually used to share** (small/medium) lookup-tables
	- **They are stored in local variables**
	- They must the small enough to be stored in the main memory of the driver and also in the main memory of the executors

#### **Broadcast variables**

- **Broadcast variables are objects of type Broadcast**
- A broadcast variable (of type T) is defined in the driver by using the **broadcast(value)** method of the **SparkContext** class
- **The value of a broadcast variable (of type T) is** retrieved (usually in transformations) by using **value** of the **Broadcast** class

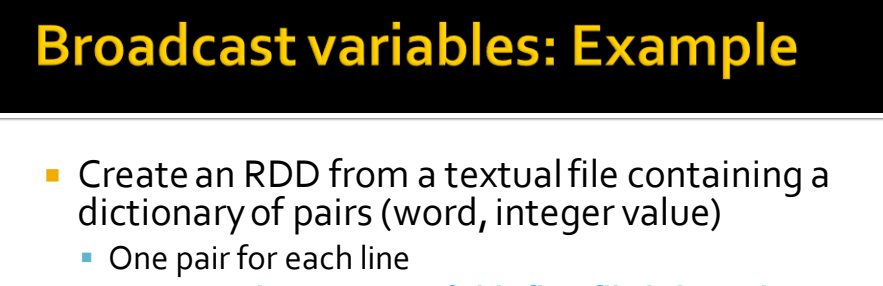

- **Suppose the content of this first file is large but can be stored in main-memory**
- **Create an RDD from a textual file containing a** set of words
	- A sentence (set of words) for each line
- **The "Transform" the content of the second file** mapping each word to an integer based on the dictionary contained in the first file
	- **Store the result in an HDFS file**

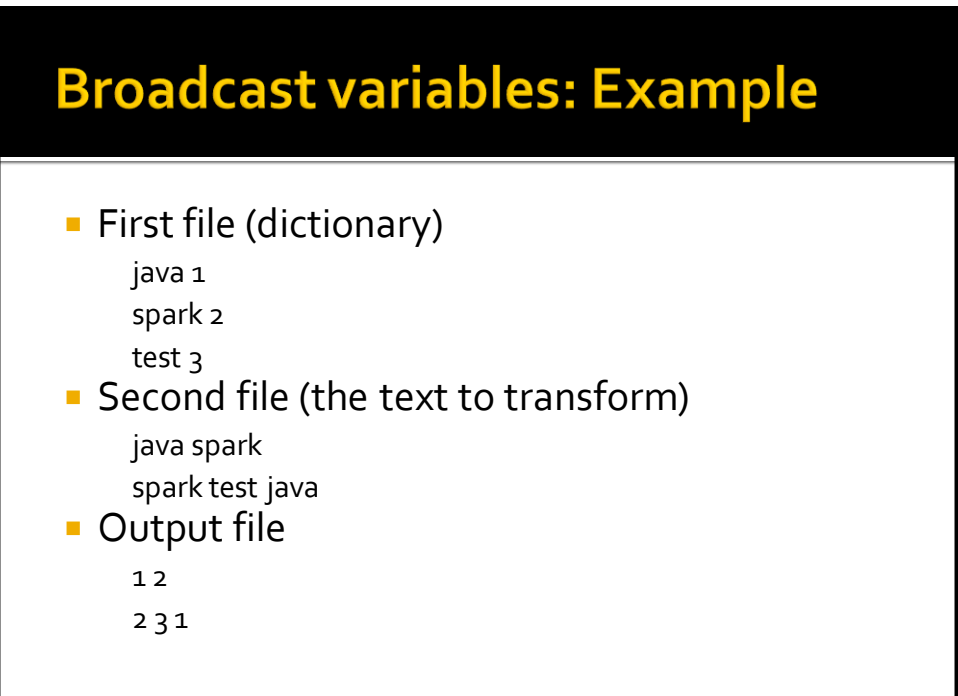

#### **Broadcast variables: Example**

# Read the content of the dictionary from the first file and # map each line to a pair (word, integer value) dictionaryRDD = sc.textFile("dictionary.txt").map(lambda line: (line.split(" ")[0], line.split(" ")[1]))

# Create a broadcast variable based on the content of dictionaryRDD. # Pay attention that a broadcast variable can be instantiated only # by passing as parameter a local variable and not an RDD. # Hence, the collectAsMap method is used to retrieve the content of the # RDD and store it in the dictionary variable dictionary = dictionaryRDD.collectAsMap()

# Broadcast dictionary dictionaryBroadcast = sc.broadcast(dictionary)

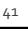

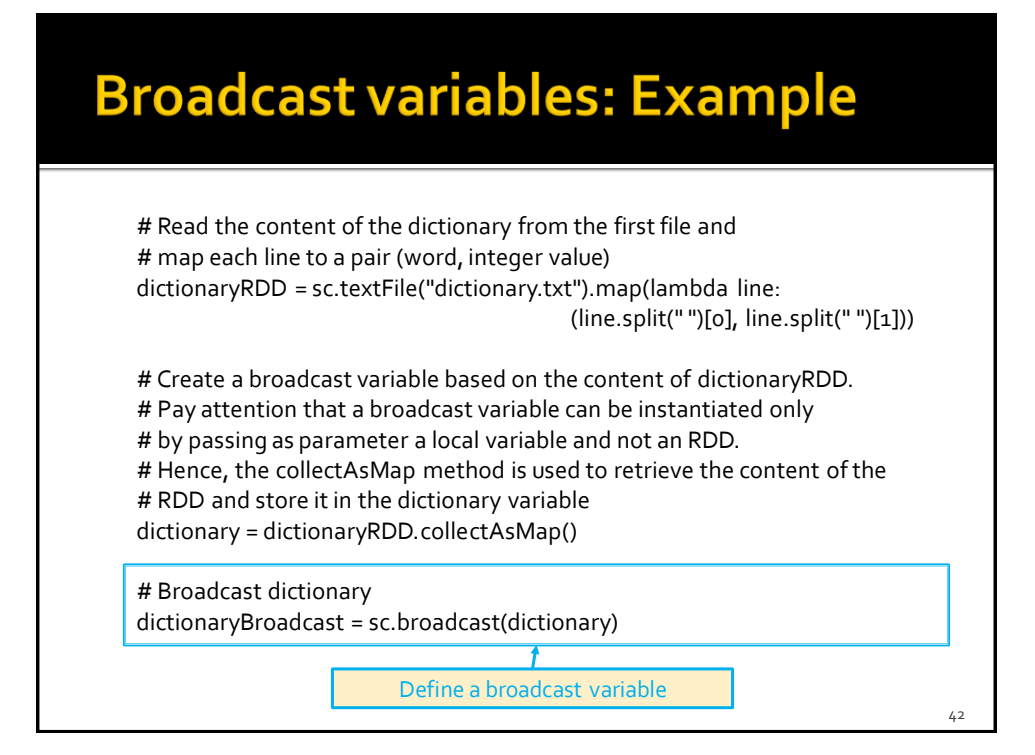

#### **Broadcast variables: Example**

# Read the content of the second file textRDD = sc.textFile("document.txt")

# Define the function that is used to map strings to integers def myMapFunc(line): transformedLine=''

for word in line.split(' '): intValue = dictionaryBroadcast.value[word] transformedLine = transformedLine+intValue+' '

return transformedLine.strip()

# Map words in textRDD to the corresponding integers and concatenate # them mappedTextRDD= textRDD.map(myMapFunc)

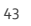

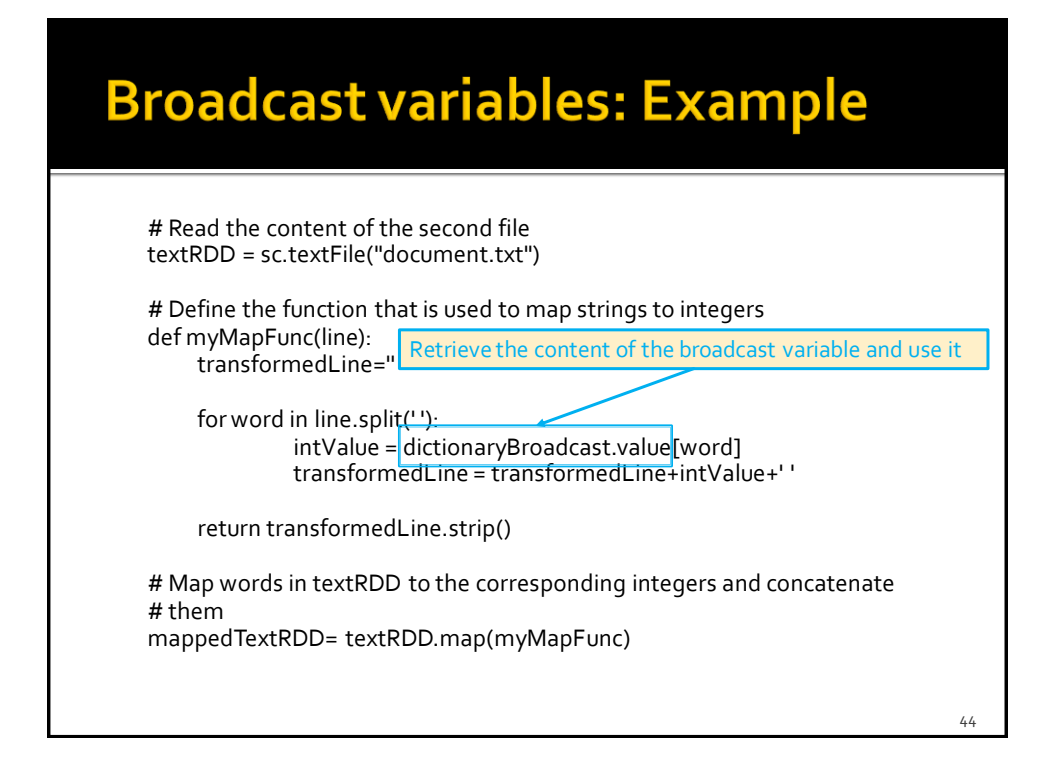

### **Broadcast variables: Example**

# Store the result in an HDFS file mappedTextRDD.saveAsTextFile(outputPath)